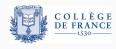

Program logics, fourth lecture

# Shared-memory concurrency: concurrent separation logic

Xavier Leroy

2021-03-25

Collège de France, chair of software sciences xavier.leroy@college-de-france.fr

**Shared-memory parallel computing** 

**Introduction:** 

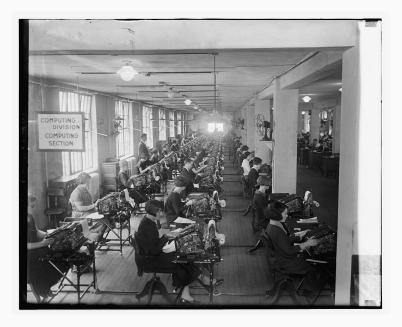

Bonus Bureau, Computing Divison, 11/24/1924

## **Parallel computing**

Use several processors (CPUs) together to perform a computation more quickly.

Two main models of parallel computing:

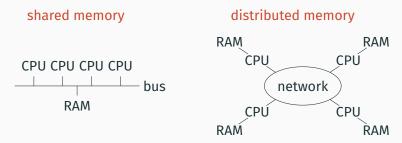

Many implementation that combine both models: multicore processors, multiprocessors, GPUs, clusters, grids, cloud computing, ...

#### Milestones in parallel computing

- 1962 First symmetric multiprocessor: Burroughs D825 (1 to 4 CPUs sharing 1 to 16 memory modules).
- 1965 Start of the Multics project, the first modern operating system with multiprocessing support.
- 1973 Xerox PARC: Alto workstations + Ethernet network.
  First large distributed computation (image rendering).
- 1999 Launch of SETI@home and of Folding@home, two huge computations distributed over the Internet.
- 2006 First commonly-available multicore processors (Intel Core Duo and AMD Athlon 64 X2).
- 2012 (circa) All processors for PCs, tablets and smartphones are multicore.

#### **Shared-memory concurrency**

#### Features:

- · Every processor has direct access to all the data.
- · No need to duplicate data.
- Fast interprocess communications (through shared memory areas).

#### Challenges:

- · Risk of interference between the actions of the processors.
- In particular: race conditions.

#### **Race conditions**

Several simultaneous accesses to the same memory location, including at least one write.

#### Case 1: two writes at the same time

$$\operatorname{\mathsf{set}}(\ell,1) \ \big\| \ \operatorname{\mathsf{set}}(\ell,2)$$

The program does not control which value ends up in location  $\ell$ .

#### Case 2: one write and one read at the same time

$$\operatorname{\mathsf{set}}(\ell,1) \ \big\| \ \operatorname{\mathsf{let}} x = \operatorname{\mathsf{get}}(\ell)$$

The program does not control which value is read in x.

6

#### An example of race condition

$$x := x + 1 \| x := x + 1$$

Compiled to three instructions (read, compute, write):

$$\begin{array}{c|cccc} \text{let } t = \text{get}(\&x) \text{ in} & \text{let } t = \text{get}(\&x) \text{ in} \\ \text{let } t = t+1 \text{ in} & \text{let } t = t+1 \text{ in} \\ \text{set}(\&x,t) & \text{set}(\&x,t) \end{array}$$

## An example of race condition

$$x := x + 1 || x := x + 1$$

One possible execution:

let 
$$t = get(\&x)$$
 in  
let  $t = t + 1$  in  
 $set(\&x,t)$   
let  $t = get(\&x)$  in  
let  $t = t + 1$  in  
 $set(\&x,t)$ 

With x = 0 initially, we end with x = 2.

## An example of race condition

$$x := x + 1 || x := x + 1$$

Another possible execution:

$$\begin{array}{c|c} \mathtt{let}\ t = \mathtt{get}(\&x)\ \mathtt{in} \\ \mathtt{let}\ t = t+1\ \mathtt{in} \\ \\ \mathtt{set}(\&x,t) \\ \\ \\ \mathtt{let}\ t = \mathtt{get}(\&x)\ \mathtt{in} \\ \\ \mathtt{let}\ t = t+1\ \mathtt{in} \\ \\ \mathtt{set}(\&x,t) \end{array}$$

With x = 0 initially, we end with x = 1.

#### A more realistic example

The "producer" part of a producer/consumer device: each process produces data x and stores them in a shared buffer T (an array of size N indexed by i).

```
while i \ge N do pause(); T[i] := x; i := i + 1;
```

#### A more realistic example

With two producers in parallel:

while 
$$i \ge N$$
 do pause(); while  $i \ge N$  do pause();  $T[i] := x_1;$   $i := i + 1;$   $T[i] := x_2;$   $X$ 

An out-of-bound array access is possible (if i = N - 1 initially).

#### A more realistic example

With two producers in parallel:

while 
$$i \ge N$$
 do pause(); while  $i \ge N$  do pause(); 
$$T[i] := x_1;$$
 
$$T[i] := x_2;$$
 
$$i := i + 1;$$
 
$$i := i + 1;$$

One of the two datum  $x_1, x_2$  is lost.

One entry of the buffer (T[i-1]) is not initialized.

#### Synchronization using critical sections

Ensure mutual exclusion: at any time, at most one process is running inside the critical section.

Example: a well-synchronized producer.

```
synchronized (buff) {
    while (buff.i >= N) buff.wait();
    buff.T [ buff.i ] = x;
    buff.i ++;
}
```

# Synchronization and program logics

Many synchronization mechanisms:

- mutual exclusion: semaphores, locks, mutexes, ...
- · barriers;
- · message passing;
- atomic processor instructions ( o lock-free algorithms)

Which program logics to reason about interference and guarantee correct synchronization, in particular absence of race conditions?

# sharing

**Concurrency without resource** 

# **Executing two commands in parallel**

#### Commands:

$$c:=\dots$$
  $\mid c_1 \parallel c_2 \quad \text{execute } c_1 \text{ and } c_2 \text{ in parallel}$ 

Semantics:: an interleaving of the reductions of  $c_1$  and  $c_2$ .

$$(a_1\parallel a_2)/h o 0/h$$
 (or any combination of  $a_1$  and  $a_2$ )  $(c_1\parallel c_2)/h o (c_1'\parallel c_2)/h'$  if  $c_1/h o c_1'/h'$   $(c_1\parallel c_2)/h o (c_1\parallel c_2')/h'$  if  $c_2/h o c_2'/h'$   $(c_1\parallel c_2)/h o ext{err}$  if  $c_1/h o ext{err}$  or  $c_2/h o ext{err}$ 

## Separation logic rule for parallel execution

$$\frac{\{P_1\} c_1 \{\lambda_{-}, Q_1\} \{P_2\} c_2 \{\lambda_{-}, Q_2\}}{\{P_1 * P_2\} c_1 \| c_2 \{\lambda_{-}, Q_1 * Q_2\}}$$

#### Intuition:

- the initial heap h can be decomposed as h<sub>1</sub> ⊎ h<sub>2</sub>
   with h<sub>1</sub> satisfying P<sub>1</sub> and h<sub>2</sub> satisfying P<sub>2</sub>;
- $c_1$  executes in  $h_1$  without modifying  $h_2$ ;
- c<sub>2</sub> executes in h<sub>2</sub> without modifying h<sub>1</sub>;
- the final states  $h'_1$ ,  $h'_2$  satisfy  $Q_1$ ,  $Q_2$  and are disjoint.

# Separation logic rule for parallel execution

$$\frac{\{P_1\} c_1 \{\lambda_{-}, Q_1\} \quad \{P_2\} c_2 \{\lambda_{-}, Q_2\}}{\{P_1 * P_2\} c_1 \parallel c_2 \{\lambda_{-}, Q_1 * Q_2\}}$$

Alternate intuition: the precondition  $P_1 * P_2$  guarantees that the commands  $c_1$  and  $c_2$  execute without interference.

Therefore, the execution is equivalent to a sequential execution  $c_1$ ;  $c_2$  or  $c_2$ ;  $c_1$ .

$$\frac{\{P_1\} c_1 \{\lambda_{-}, Q_1\}}{\{P_1 * P_2\} c_1 \{\lambda_{-}, Q_1 * P_2\}} \frac{\{P_2\} c_2 \{\lambda_{-}, Q_2\}}{\{Q_1 * P_2\} c_2 \{\lambda_{-}, Q_1 * Q_2\}}$$
$$\{P_1 * P_2\} c_1; c_2 \{\lambda_{-}, Q_1 * Q_2\}$$

# Parallelism between disjoint sub-arrays

Example: Quicksort.

```
quicksort T l h = 
if h - l \le 50 then
insertionsort T l h
else
let m = partition T l h in
quicksort T l m \parallel quicksort T (m + 1) h
```

quicksort T l h modifies the sub-array T[l ... h] of T.

The two recursive calls operate on disjoint sub-arrays:

 $T[l \dots m]$  and  $T[m+1 \dots h]$ .

Therefore, we can do them in sequence as well as in parallel.

#### Parallelism between disjoint subtrees

$$tree(\mathtt{Leaf},p) = \langle p = \mathtt{NULL} \rangle$$
 
$$tree(\mathtt{Node}(t_1,x,t_2),p) = \exists p_1,p_2,\; p \mapsto p_1 * p + 1 \mapsto x * p + 2 \mapsto p_2$$
 \*  $tree(t_1,p_1) * tree(t_2,p_2)$ 

The representation predicate guarantees that the two subtrees are disjoint, and can therefore be traversed and modified in parallel.

```
incrtree t \delta = if t \neq \texttt{NULL} then let l = \gcd(t) and n = \gcd(t+1) and r = \gcd(t+2) in \sec(t+1,n+\delta); incrtree l \delta \parallel incrtree r \delta
```

#### Absence of race conditions

We add one reduction rule that signals an error when a race condition occurs:

$$(c_1 \parallel c_2)/h o ext{err} \quad \text{if} \quad Acc(c_1) \cap Acc(c_2) 
eq \emptyset$$

Acc(c) is the set of memory locations that command c can read or write at the next reduction step:

$$\begin{aligned} & \textit{Acc}(\texttt{get}(a)) = \textit{Acc}(\texttt{set}(a, a')) = \textit{Acc}(\texttt{free}(a)) = \{a\} \\ & \textit{Acc}(\texttt{let} \ x = c_1 \ \texttt{in} \ c_2) = \textit{Acc}(c_1) \\ & \textit{Acc}(c_1 \parallel c_2) = \textit{Acc}(c_1) \cup \textit{Acc}(c_2) \end{aligned}$$

#### **Absence of race conditions**

It is easy to show that

$$c/h \not\to \mathtt{err} \ \Rightarrow \ \mathsf{Acc}(c) \subseteq \mathsf{Dom}(h)$$

Therefore, if  $c_1/h_1 \not\to \text{err}$  and  $c_2/h_2 \not\to \text{err}$  and  $h_1 \perp h_2$ ,

$$Acc(c_1) \cap Acc(c_2) \subseteq Dom(h_1) \cap Dom(h_2) = \emptyset$$

and  $(c_1 \parallel c_2)/(h_1 \uplus h_2)$  cannot reduce to err because of a race.

The semantic soundness proof (at the end of this lecture) formalizes this argument and shows that if  $\{P\}$  c  $\{Q\}$ , the command c executes without race conditions.

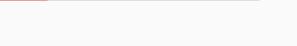

**Concurrency and resource sharing** 

# The birth of concurrent separation logic

O'Hearn, Reynolds, Yang (2001), Local Reasoning about Programs that Alter Data Structures. The modern presentation of (sequential) separation logic.

O'Hearn (2001–2002), Notes on separation logic for shared-variable concurrency, unpublished.

Reynolds (2002), Separation Logic: A Logic for Shared Mutable Data Structures. Shows the rule for disjoint parallelism and mentions O'Hearn's ongoing work.

O'Hearn (2004), Resources, Concurrency and Local Reasoning. The key ideas + the main examples.

Brookes (2004), A Semantics for Concurrent Separation Logic. A semantic and a soundness proof for O'Hearn's logic.

#### **Shared resources**

#### A resource comprises

- one or several memory locations: global variables, dynamically-allocated objects;
- a lock or other mutual exclusion device that regulates access to the memory locations.

#### **Example (shared counter)**

```
class Counter { int val; }
```

#### **Example (shared doubly-linked list)**

```
class DList { DListCell first, last; }
class DListCell { Object data; DListCell prev, next; }
```

# Shared resources in separation logic

O'Hearn's wonderful idea: a shared resource can be described by a separation logic assertion A.

- The footprint of A defines the set of memory locations that belong to the resource.
- The assertion A specifies the structure of these locations (e.g. "doubly-linked list") and other relevant invariants.

#### **Example (shared counter** p**)**

$$\exists n, p \mapsto n * \langle n \geq 0 \rangle$$

#### **Example (shared doubly-linked list** p, q**)**

$$\exists x, y, w, p \mapsto x * q \mapsto y * dlist(w, x, y)$$

# **Critical sections in separation logic**

A shared resource r is accessed only in a critical section

with 
$$r$$
 do  $c$ 

in mutual exclusion with the other processes.

Write  $RI_r$  the assertion (the resource invariant) associated with r:

$$\frac{\{RI_r * P\} c \{RI_r * Q\}}{\{P\} \text{ with } r \text{ do } c \{Q\}}$$

When entering the critical section, the process gains permission to use the memory locations of the resource, as described by  $RI_r$ .

Before leaving the critical section, the process must re-establish the invariant  $RI_r$ , because other processes are about to enter the critical section.

# Conditional critical sections in separation logic

O'Hearn's original article considers conditional critical sections

with 
$$r$$
 when  $b$  do  $c$ 

where *c* is executed only when the condition *b* is true.

The rule for c.c.s. is

$$\frac{\{\langle b \rangle * RI_r * P \} c \{RI_r * Q\}}{\{P\} \text{ with } r \text{ when } b \text{ do } c \{Q\}}$$

## Example: decrementing a shared counter

The invariant is  $RI_r = \exists n, p \mapsto n * \langle n > 0 \rangle$ . { emp } with r do  $\{ \exists n, p \mapsto n * \langle n \geq 0 \rangle \}$ let n = get(p) in  $\{p\mapsto n \star \langle n\geq 0\rangle\}$ if n > 0 then set(p, n - 1) $\{\exists n', p \mapsto n' \star \langle n' > 0 \rangle\}$ done { emp }

## Example: insertion in a shared list

```
The invariant is RI_r = \exists q, w, p \mapsto q * list(w, q).
                            { emp }
with r do
                           \{\exists q, w, p \mapsto q * list(w, q)\}
  let q = get(p) in
                            \{p \mapsto q \star \exists w, list(w, q)\}
   let a = cons(x, q) in
                            \{a \mapsto x * a + 1 \mapsto q * p \mapsto q * \exists w, list(w,q)\}
   set(p,a)
                            \{p\mapsto a \star a\mapsto x \star a+1\mapsto q \star \exists w, \ list(w,q)\}
                           \Rightarrow \{ \exists q, w, p \mapsto q * list(w, q) \}
done
                            { emp }
```

#### Commands:

```
c := \dots
|c_1||c_2 execute c_1 and c_2 in parallel
| atomic c execute c in one uninterruptible step
```

A "super-critical" section: during the execution of atomic c, all other processes are blocked and perform zero computation steps.

#### Practical relevance:

- In case of time sharing on a monoprocessor: atomic section  $\approx$  block interrupts and prevent preemption
- A good model for the atomic instructions of the processor.

# Modeling atomic instructions provided by the processor

Atomic swap and its special cases:

$$swap(p, n) \stackrel{def}{=} atomic(let x = get(p) in set(p, n); x)$$
  
 $test\_and\_set(p) \stackrel{def}{=} swap(p, 1)$   
 $read\_and\_clear(p) \stackrel{def}{=} swap(p, 0)$ 

Atomic increment / decrement:

$$fetch\_and\_add(p,d) \stackrel{def}{=} atomic(let x = get(p) in set(p,x+d);x)$$

Compare and swap:

$$CAS(p, x, n) \stackrel{def}{=} atomic(let c = get(p) in$$
  
if  $c = x$  then  $(set(p, n); 1)$  else 0)

#### **Operational semantics for atomic sections**

$$(atomic c)/h \rightarrow a/h'$$
 if  $c/h \stackrel{*}{\rightarrow} a/h'$   $(atomic c)/h \rightarrow err$  if  $c/h \stackrel{*}{\rightarrow} err$ 

Note: atomic  $c_1 \parallel$  atomic  $c_2$  is equivalent to  $c_1$ ;  $c_2$  or  $c_2$ ;  $c_1$ . There is no interleaving between the reduction steps of  $c_1$  and those of  $c_2$ .

Note: if c/h diverges, (atomic c)/h is stuck. In practice, c contains no loops and always terminates.

## A "triple" for concurrency with critical sections

$$J \vdash \{P\} c \{Q\}$$

The assertion J is an invariant on the shared memory (accessible only inside atomic sections atomic c).

The precondition *P* and the postcondition *Q* describe the private memory for the command *c*.

#### The rules for atomic sections

Executing an atomic section:

$$\frac{\text{emp} \vdash \{P * J\} c \{\lambda v. Q v * J\}}{J \vdash \{P\} \text{ atomic } c \{Q\}}$$

Sharing a resource J':

Framing the invariant:

$$\frac{J * J' \vdash \{P\} c \{Q\}}{J \vdash \{P * J'\} c \{\lambda v. Q v * J'\}} \qquad \frac{J \vdash \{P\} c \{Q\}}{J * J' \vdash \{P\} c \{Q\}}$$

#### The rules for control structures (reminder)

$$\frac{P \Rightarrow Q \, \llbracket a \rrbracket}{J \vdash \{P\} \, a \, \{Q\}}$$

$$J \vdash \{P\} \, c \, \{R\} \quad \forall v, \, J \vdash \{R \, v \} \, c'[x \leftarrow v] \, \{Q\}$$

$$J \vdash \{P\} \, \text{let } x = c \, \text{in } c' \, \{Q\}$$

$$J \vdash \{\langle b \rangle * P\} \, c_1 \, \{Q\} \quad J \vdash \{\langle \neg b \rangle * P\} \, c_2 \, \{Q\}$$

$$\{P\} \, \text{if } b \, \text{then } c_1 \, \text{else } c_2 \, \{Q\}$$

$$J \vdash \{P_1\} \, c_1 \, \{\lambda_{-}, \, Q_1\} \quad J \vdash \{P_2\} \, c_2 \, \{\lambda_{-}, \, Q_2\}$$

$$J \vdash \{P_1 * P_2\} \, c_1 \, \| \, c_2 \, \{\lambda_{-}, \, Q_1 * Q_2\}$$

## The "small rules" for heap operations (reminder)

#### The structural rules (watch out! there's a catch!)

$$\frac{J \vdash \{P\} c \{Q\}}{J \vdash \{P * R\} c \{\lambda v. \ Q \ v * R\}} \text{ (frame)}$$

$$\frac{P \Rightarrow P' \quad J \vdash \{P'\} c \{Q'\} \quad \forall v, \ Q' \ v \Rightarrow Q \ v}{J \vdash \{P\} c \{Q\}} \text{ (consequence)}$$

$$\frac{J \vdash \{P\} c \{Q\} \quad J \vdash \{P'\} c \{Q'\}}{J \vdash \{P \lor P'\} c \{\lambda v. \ Q \ v \lor Q' \ v\}} \text{ (disjunction)}$$

$$\frac{J \text{ precise } \quad J \vdash \{P\} c \{Q\} \quad J \vdash \{P'\} c \{Q'\}}{J \vdash \{P \land P'\} c \{\lambda v. \ Q \ v \land Q' \ v\}} \text{ (conjunction)}$$

## The conjunction rule and Reynold's counterexample

Take 
$$J = \text{true}$$
 (the assertion  $\lambda h$ . $\top$  true for all heaps). Take one  $= 1 \mapsto \bot$ . We have one  $*$  true  $\Rightarrow$  true, hence 
$$\text{emp} \vdash \{ \text{ one } * \text{ true } \} \text{ 0 } \{ \lambda_- \text{.emp } * \text{ true } \}$$
 
$$\text{emp} \vdash \{ \text{ one } * \text{ true } \} \text{ 0 } \{ \lambda_- \text{.one } * \text{ true } \}$$

and, by application of the atomic rule,

$$J \vdash \{ \text{ one } \} \text{ atomic } 0 \ \{ \lambda_{-}.\text{emp } \}$$
  
 $J \vdash \{ \text{ one } \} \text{ atomic } 0 \ \{ \lambda_{-}.\text{one } \}$ 

If the conjunction rule was true for all J, we could conclude

$$J \vdash \{ \text{ one } \land \text{ one } \} \text{ atomic } 0 \{ \lambda_{-}.\text{emp } \land \text{ one } \}$$

yet the postcondition  $\mathtt{emp} \wedge \mathtt{one}$  is always false.

#### **Precise assertions**

Intuitively: an assertion *P* is precise if its memory footprint is uniquely defined.

Formally: if P cuts a sub-heap  $h_1$  out of a given heap h, this sub-heap is uniquely determined:

$$h = h_1 \uplus h_2 = h_1' \uplus h_2' \ \land \ P \ h_1 \ \land \ P \ h_1' \ \Rightarrow \ h_1 = h_1'$$

## **Examples of precise / imprecise assertions**

| Precise assertions                                      | Imprecise assertions                                        |
|---------------------------------------------------------|-------------------------------------------------------------|
| emp                                                     | true                                                        |
| $\ell\mapsto$ _                                         | $\exists \ell, \ \ell \mapsto \_$                           |
| $\ell\mapsto v$                                         | $\exists \ell, \ \ell \mapsto \mathbf{v}$                   |
| $\exists v, \ell \mapsto v * R(v)$                      |                                                             |
| P * Q                                                   | P ★ true                                                    |
| $\langle b \rangle * P \lor \langle \neg b \rangle * Q$ | $\mathtt{emp} \lor \ell \mapsto {}_{\scriptscriptstyle{-}}$ |

(assuming P, Q, R(v) to be precise)

**Binary semaphores and applications** 

## Implementing binary semaphores

A binary semaphore = a memory location *p* containing 0 (meaning "busy") or 1 (meaning "available").

The operations *P* (take) and *V* (release):

$$V(sem) = atomic(set(sem, 1))$$
  
 $P(sem) = let x = swap(sem, 0) in$   
if  $x = 1$  then 0 else  $P(sem)$ 

where

$$swap(p, n) = atomic(let x = get(p) in set(p, n); x)$$

Note: P(sem) is busy-waiting and can fail to terminate, but the loop is outside the atomic section.

## The rules for binary semaphores

Let *RI* be the assertion describing the resources associated with the semaphore. We assume *RI* precise.

As invariant on the shared memory, take

$$J(\text{sem}, \text{RI}) \stackrel{\text{def}}{=} \exists n. \text{sem} \mapsto n * (\langle n = 0 \rangle \lor \langle n = 1 \rangle * \text{RI})$$

that is: "if the semaphore is available, the resources *RI* are in the shared memory". We can then derive:

$$J(sem, RI) \vdash \{RI\} V(sem) \{emp\}$$
$$J(sem, RI) \vdash \{emp\} P(sem) \{RI\}$$

In other words: releasing p is putting RI in the shared memory, and taking p is getting RI from the shared memory.

## Synchronization with a semaphore

Consider the assertion  $RI = \exists n, x \mapsto n * \langle n \text{ premier} \rangle$ , "variable x contains a prime number".

The *P* and *V* operations ensure that the right process never reads *x* before the left process has initialized. They transfer the permission to access *x* from the left process to the right process.

#### Synchronization and resource transfer with a semaphore

Consider the assertion  $RI = \exists p, x \mapsto p * p \mapsto \bot$  "variable x points to a valid memory location".

```
 \left\{ \begin{array}{l} \textit{sem} \mapsto \texttt{0} \bigstar \textit{x} \mapsto \_ \right\} \\ \textit{let} \textit{p} = \textit{alloc}(\texttt{1}) \textit{in} \\ \left\{ \begin{array}{l} \textit{x} \mapsto \_ \right\} \\ \textit{set}(\textit{x}, \textit{p}); \\ \textit{x} \mapsto \texttt{p} \bigstar \textit{p} \mapsto \_ \right\} \Rightarrow \left\{ \begin{array}{l} \textit{RI} \\ \textit{let} \textit{p} = \textit{get}(\textit{x}) \textit{in} \\ \textit{x} \mapsto \textit{p} \bigstar \textit{p} \mapsto \_ \right\} \\ \textit{V}(\textit{sem}) \\ \left\{ \begin{array}{l} \textit{emp} \end{array} \right\} \\ \textit{free}(\textit{p}) \\ \left\{ \textit{x} \mapsto \_ \right\} \end{array}
```

The memory location that was allocated by the left process is transferred and safely deallocated by the right process.

#### **Derivation of the rule for** *P*

Recall the invariant on the shared memory:

$$J(\text{sem}, \text{RI}) \stackrel{\textit{def}}{=} \exists n. \text{ sem} \mapsto n * (\langle n = 0 \rangle \lor \langle n = 1 \rangle * \text{RI})$$

For swap(sem, 0), we have the triple

$$\textit{J(sem},\textit{RI)} \vdash \{ \text{ emp} \} \textit{swap(sem},0) \ \{ \ \lambda \textit{n}. \ \langle \textit{n}=\textit{0} \rangle \lor \langle \textit{n}=\textit{1} \rangle \textit{ ** RI} \ \}$$

P(sem) iterates swap(sem, 0) until the result is 1, hence

$$J(sem,RI) \vdash \{ emp \} P(sem) \{ RI \}$$

#### **Derivation of the rule for** *V*

$$J(sem,RI) \stackrel{def}{=} \exists n. sem \mapsto n * (\langle n = 0 \rangle \lor \langle n = 1 \rangle * RI)$$
It suffices to show

emp 
$$\vdash$$
 {  $RI * J(sem, RI)$  } set(sem, 1) {  $sem \mapsto 1 * RI$  } to obtain emp  $\vdash$  {  $RI * J(sem, RI)$  } set(sem, 1) {  $J(sem, RI)$  } and therefore  $J(sem, RI) \vdash$  {  $RI$  }  $V(sem)$  { emp }.

But we do not know the status of the semaphore (busy or available):

$$\operatorname{emp} \vdash \{RI * sem \mapsto 0\} \operatorname{set}(sem, 1) \{sem \mapsto 1 * RI\} \text{ (available)}$$
  $\operatorname{emp} \vdash \{RI * sem \mapsto 1 * RI\} \operatorname{set}(sem, 1) \{sem \mapsto 1 * RI\} \text{ (busy)}$  In the second case, we need  $RI * RI \Rightarrow RI$ , which is true if  $RI$  is precise.

#### Implementing critical sections

We can use a semaphore as a lock:

P acquires the lock, V releases the lock.

This gives a simple implementation of critical sections:

with 
$$r$$
 do  $c \stackrel{def}{=} P(r)$ ;  $c$ ;  $V(r)$ 

where each critical section r is identified by the location of a semaphore, initialized to 1.

#### **Implementing critical sections**

If  $RI_r$  is the resource invariant for r, the shared memory invariant is the conjunction of the invariants of the associated semaphores:

$$J_{\mathcal{R}} = \underset{r \in \mathcal{R}}{*} J(r, RI_r)$$

This implementation validates the rule for critical sections:

$$\frac{r \in \mathcal{R} \quad J_{\mathcal{R}\setminus\{r\}} \vdash \{RI_r * P\} c \{RI_r * Q\}}{J_{\mathcal{R}} \vdash \{P\} \text{ with } r \text{ do } c \{Q\}}$$

#### Implementing conditional critical sections

In our PTR language, the condition  $c_b$  of a c.c.s. is necessarily a command that evaluates to a Boolean.

with r when 
$$c_b$$
 do  $c \stackrel{def}{=} P(r)$ ; wait $(r, c_b)$ ;  $c$ ;  $V(r)$ 

where wait is the following busy-waiting loop:

$$wait(r, c_b) = let b = c_b in$$
  
if b then 0 else  $(V(r); P(r); wait(r, c_b))$ 

We can derive the following rule:

$$r \in \mathcal{R}$$

$$J_{\mathcal{R} \setminus \{r\}} \vdash \{RI_r * P\} c_b \{ \lambda b. \langle b \rangle * B \lor \langle \neg b \rangle * RI_r * P \}$$

$$\frac{J_{\mathcal{R} \setminus \{r\}} \vdash \{B\} c \{RI_r * Q\}}{J_{\mathcal{R}} \vdash \{P\} \text{ with } r \text{ when } c_b \text{ do } c \{Q\}}$$

#### The producer/consumer device

A generalization of the "synchronization and resource transfer" example, where several resources are transferred one after the other.

```
while true do
  compute x;
  produce(x);
done
while true do
  let y = consume() in
  use y
  done
```

The already produced but not yet consumed resources are stored in a buffer in shared memory.

Note: we can have several producer processes and several consumer processes running concurrently.

#### A solution with a buffer of size 1 and two semaphores

#### Three variables in shared memory:

- b: location of the buffer (one memory cell)
- s<sub>1</sub>: a semaphore that is 1 when the buffer is full (the buffer contains a produced but not yet consumed datum)
- s<sub>0</sub>: a semaphore that is 1 when the buffer is empty (contains no produced but not yet consumed datum)

#### Implementation:

```
produce(b, s_0, s_1, x) = P(s_0); set(b, x); V(s_1)

consume(b, s_0, s_1) = P(s_1); let x = get(b) in V(s_0); x
```

## Specification and verification of producer/consumer

Write RI(x) the resource invariant associated with datum x.

Specification of *produce* and *consume*:

$$J(b) \vdash \{ RI(x) \} \ produce(b, s_0, s_1, x) \{ emp \}$$
$$J(b) \vdash \{ emp \} \ consume(b, s_0, s_1) \{ \lambda x. \ RI(x) \}$$

The verification goes through by taking *J* as shared memory invariant:

$$J(b) \stackrel{def}{=} J(s_0, b \mapsto \underline{\ }) * J(s_1, \exists x, \ b \mapsto x * RI(x))$$

In other words: when semaphore  $s_0$  is 1, b is valid (we can write into it); when semaphore  $s_1$  is 1, b contains a datum x such that RI(x) holds.

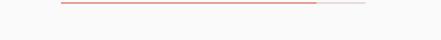

**Semantic soundness** 

#### Semantic soundness of concurrent separation logic

#### The original proof of Brookes (2004):

- · Denotational semantics for commands, as action traces.
- A "local" semantics for actions and traces that identifies resource ownership and resource transfers at critical sections.
- An hypothesis: all resource invariants are precise.

#### The simplified proof of Vafeiadis (2011):

- Direct, elementary reasoning about reduction sequences, using a step-indexed predicate Safe<sup>n</sup> c h.
- The conjunction rule is the only one that demands precise resource invariants.

#### **Some intuitions**

$$J \vdash \{P\} c \{Q\}$$

Deductive intuition: it's like  $\{P * J\}$   $c \{Q * J\}$  plus invariance of J, that is, all triples appearing in the derivation have the shape above.

Operational intuition: at every step of the evaluation, the current heap *h* decomposes in three disjoint parts:

$$h = h_1 \uplus h_j \uplus h_f$$

 $h_1$  is the private memory for c.

 $h_j$  is the shared memory accessible to atomic sections.

 $h_f$  is the "frame" memory, including the private memories of the processes that execute in parallel with c.

Define the semantic triple  $J \models \{\{P\}\}\ c \ \{\{Q\}\}\$  by

$$J \models \{\{P\}\} \ c \ \{\{Q\}\} \ \stackrel{\text{def}}{=} \ \forall n, h, P \ h \Rightarrow Safe^n \ c \ h \ Q \ J$$

The inductive predicate  $Safe^n \ c \ h \ Q \ J$  means that the executions of c in the private memory h

- do not cause errors in the first *n* execution steps;
- satisfy Q if they terminate in at most n steps;
- preserve the shared-memory invariant J.

Safe<sup>0</sup> chQJ 
$$\frac{Q \llbracket a \rrbracket h}{\operatorname{Safe}^{n+1} a h QJ} \frac{(\forall a, c \neq a) \cdots}{\operatorname{Safe}^{n+1} c h QJ}$$

$$orall a, c 
eq a$$
 $orall h_j, h_f, J h_j \Rightarrow c/h_1 \uplus h_j \uplus h_f 
eq err$ 
 $orall h_j, h_f, c', h', J h_j \land c/h_1 \uplus h_j \uplus h_f \rightarrow c'/h' \Rightarrow$ 
 $\exists h'_1, h'_j, h' = h'_1 \uplus h'_j \uplus h_f \land J h'_j \land Safe^n c' h'_1 Q$ 
 $Safe^{n+1} c h_1 Q$ 

The inductive case: c in  $h_1$  is safe for n+1 steps if

$$\forall a, c \neq a$$

$$\forall h_j, h_f, J h_j \Rightarrow c/h_1 \uplus h_j \uplus h_f \not\rightarrow \text{err}$$

$$\forall h_j, h_f, c', h', J h_j \land c/h_1 \uplus h_j \uplus h_f \rightarrow c'/h' \Rightarrow$$

$$\exists h'_1, h'_j, h' = h'_1 \uplus h'_j \uplus h_f \land J h'_j \land \text{Safe}^n c' h'_1 Q$$

$$\text{Safe}^{n+1} c h_1 Q$$

The inductive case: c in  $h_1$  is safe for n+1 steps if

• in every heap h of the shape  $h_1 \uplus h_j \uplus h_f$  with  $h_j$  satisfying J, c/h causes no errors, and ...

$$orall a, c \neq a$$

$$orall h_j, h_f, J h_j \Rightarrow c/h_1 \uplus h_j \uplus h_f \not\rightarrow \text{err}$$

$$orall h_j, h_f, c', h', J h_j \land c/h_1 \uplus h_j \uplus h_f \rightarrow c'/h' \Rightarrow$$

$$\exists h'_1, h'_j, h' = h'_1 \uplus h'_j \uplus h_f \land J h'_j \land \text{Safe}^n c' h'_1 Q$$

$$\text{Safe}^{n+1} c h_1 Q$$

The inductive case: c in  $h_1$  is safe for n+1 steps if

- in every heap h of the shape  $h_1 \uplus h_j \uplus h_f$  with  $h_j$  satisfying J, c/h causes no errors, and ...
- for every reduction  $c/h \to c'/h'$ , the heap h' decomposes as  $h'_1 \uplus h'_j \uplus h_f$  with  $h'_j$  satisfying J, and moreover c' in  $h'_1$  is safe for the remaining n steps.

## Semantic soundness and heap decompositions

It is relatively easy to show that this semantic triple  $J \models \{\{P\}\}\}\ c\ \{\{Q\}\}\}$  validates the rules of concurrent separation logic.

Below, we illustrate the decomposition  $h = h_1 \uplus h_j \uplus h_f$  to be used for validating the main rules:

$$\frac{\text{emp} \vdash \{P * J\} c \{Q * J\}}{J \vdash \{P\} \text{ atomic } c \{Q\}} \qquad \frac{(h_1 \uplus h_j) \ \uplus \ \emptyset \ \uplus \ h_f}{h_1 \ \uplus \ h_j \ \uplus \ h_f}$$

$$\frac{J * J' \vdash \{P\} c \{Q\}}{J \vdash \{P * J'\} c \{\lambda v. \ Q \ v * J'\}} \qquad \frac{(h_1 \uplus h_j) \ \uplus \ h_f}{(h_1 \uplus h_2) \ \uplus \ h_j \ \uplus \ h_f}$$

## Semantic soundness and heap decompositions

$$\frac{J \vdash \{P_{1}\} c_{1} \{\lambda_{-}. Q_{1}\}}{J \vdash \{P_{2}\} c_{2} \{\lambda_{-}. Q_{2}\}}$$

$$\frac{J \vdash \{P_{1} * P_{2}\} c_{1} \parallel c_{2} \{\lambda_{-}. Q_{1} * Q_{2}\}}{J \vdash \{P_{1} * P_{2}\} c_{1} \parallel c_{2} \{\lambda_{-}. Q_{1} * Q_{2}\}}$$

$$\frac{h_{1} \ \uplus \ h_{j} \ \uplus \ (h_{f} \uplus h_{2})}{\text{or} \ h_{2} \ \uplus \ h_{j} \ \uplus \ (h_{f} \uplus h_{1})}$$

$$\frac{h_{1} \ \uplus \ h_{j} \ \uplus \ h_{f}}{(h_{1} \uplus h_{2}) \ \uplus \ h_{j} \ \uplus \ h_{f}}$$

$$\frac{J \vdash \{P\} c \{Q\}}{J * J' \vdash \{P\} c \{Q\}}$$

$$\frac{h_{1} \ \uplus \ h_{j} \ \uplus \ (h_{f} \uplus h'_{j})}{h_{1} \ \uplus \ (h_{j} \uplus h'_{j}) \ \uplus \ h_{f}}$$

 $I \vdash \{P\} c \{Q\}$ 

 $I \vdash \{P * R\} c \{ \lambda v. O v * R \}$ 

#### **Absence of race conditions**

$$(c_1 \parallel c_2)/h o ext{err} \quad \text{if} \quad Acc(c_1) \cap Acc(c_2) 
eq \emptyset$$

If we add the error rule above and take

$$Acc(atomic c) = \emptyset$$
,

the proof of semantic soundness still works. This shows:

Every command c provable in concurrent separation logic contains no race conditions

between non-atomic memory accesses.

Note:  $atomic(set(p, 1)) \parallel atomic(set(p, 2))$  is provable but is not considered as a race condition.

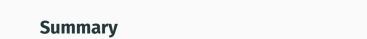

#### **Summary**

After the lightning strike that was separation logic in 2001, concurrent separation logic in 2004 was a resounding thunderclap.

Compared with earlier logics for concurrency (e.g. Owicki & Gries, 1976), concurrent separation logic was a huge step forward to prove safety properties of parallel computations:

- · absence of race conditions;
- memory safety (no use after free, no double free);
- integrity of data structures;
- · data transfers between processes.

Still not obvious how to prove functional correctness...

$$\{x = 0\}$$
 atomic $(x := x + 1) \parallel atomic(x := x + 1) \{x = 2\}$ 

# References

#### References

A reference book on shared-memory concurrency:

 M. Herlihy, N. Shavit. The Art of Multiprocessor Programming, Morgan Kaufman, 2012.

The paper that introduced concurrent separation logic (revised version):

 P. O'Hearn, Resources, Concurrency and Local Reasoning, Theor. Comp. Sci, 2007.

The simple proof of semantic soundness:

 V. Vafeiadis, Concurrent separation logic and operational semantics, MFPS 2011

#### Mechanizations:

- The companion Coq development for this lecture: https://github.com/xavierleroy/cdf-program-logics
- The Iris framework: https://iris-project.org/